#### QCD/IMET Citation guidance

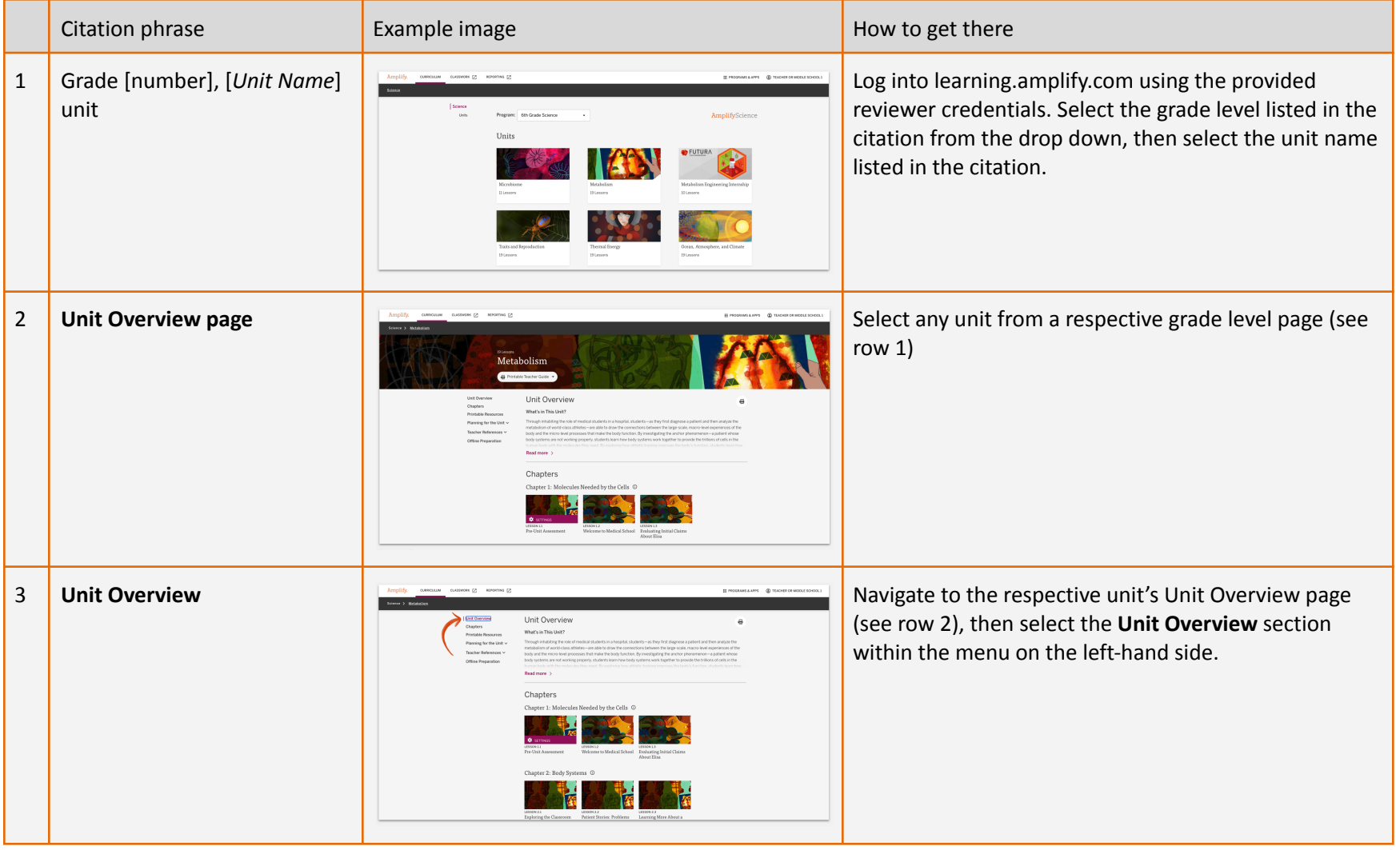

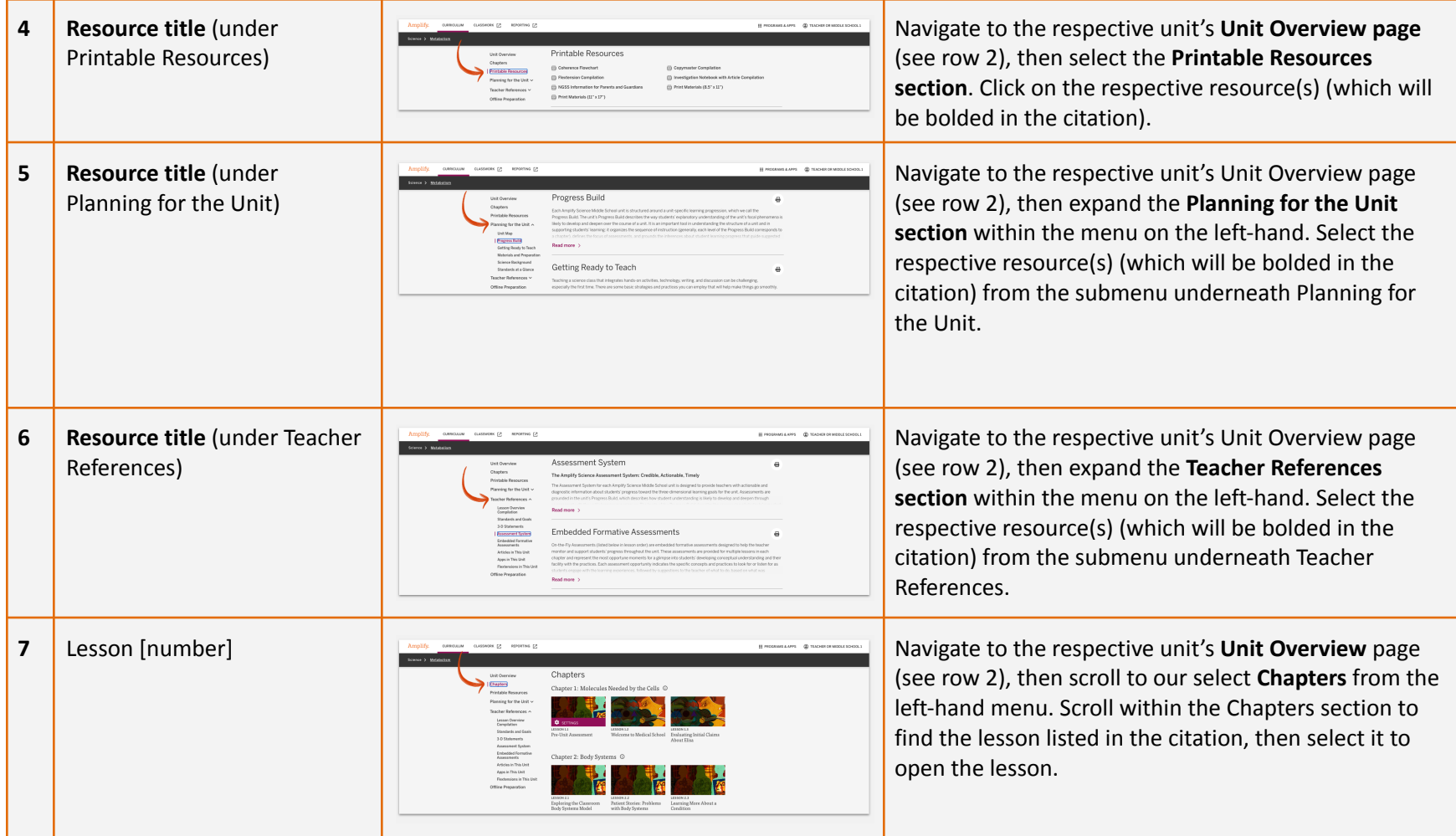

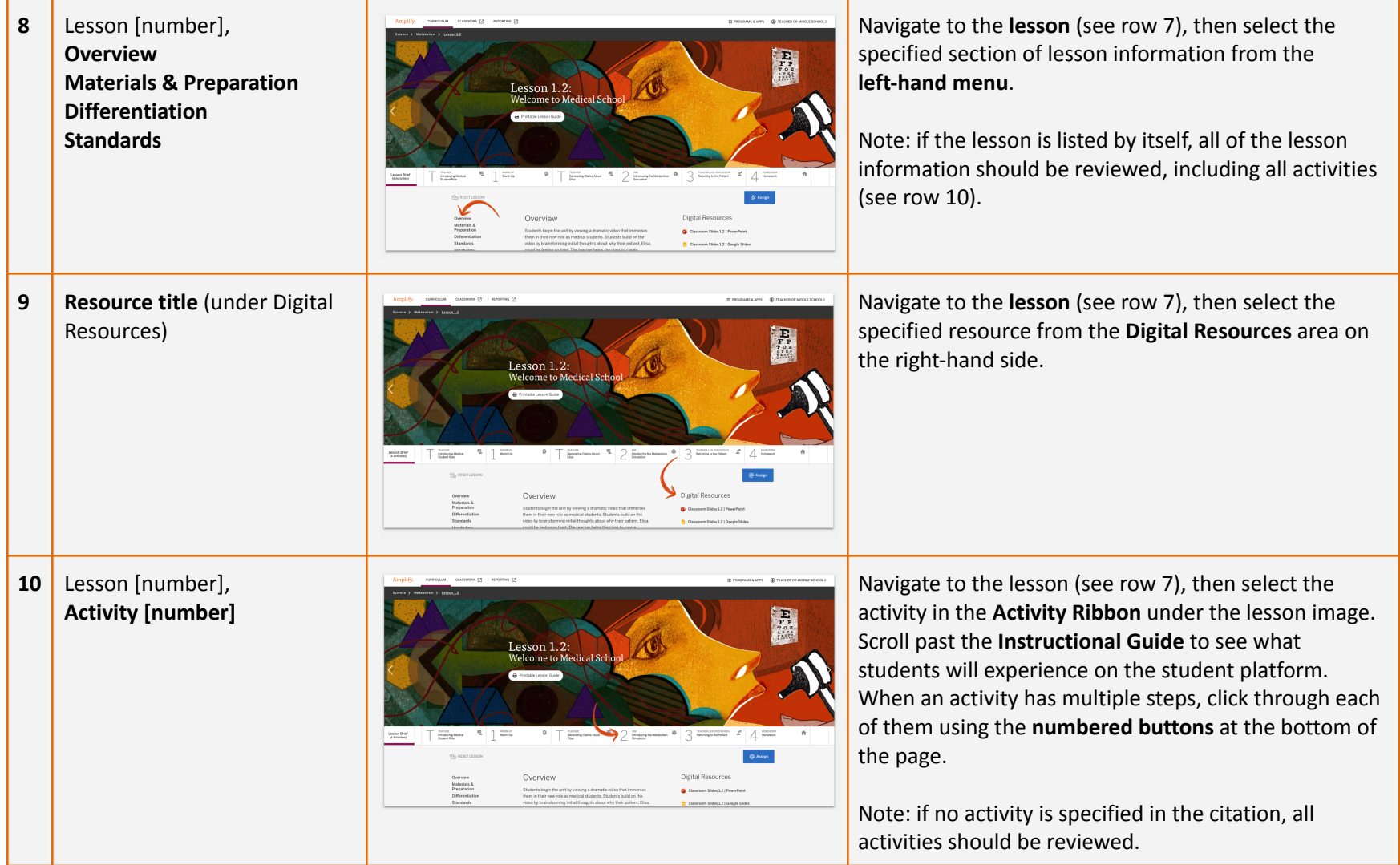

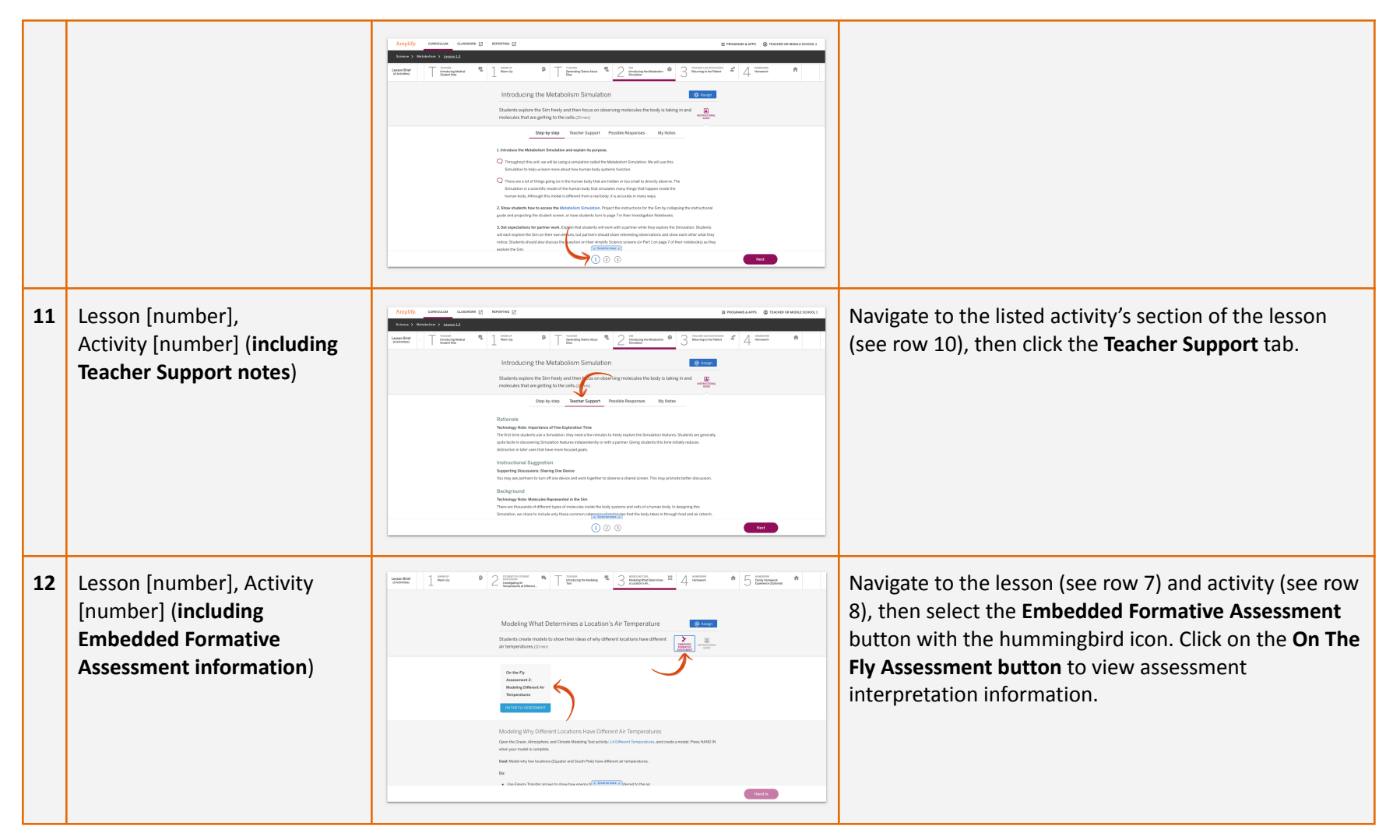

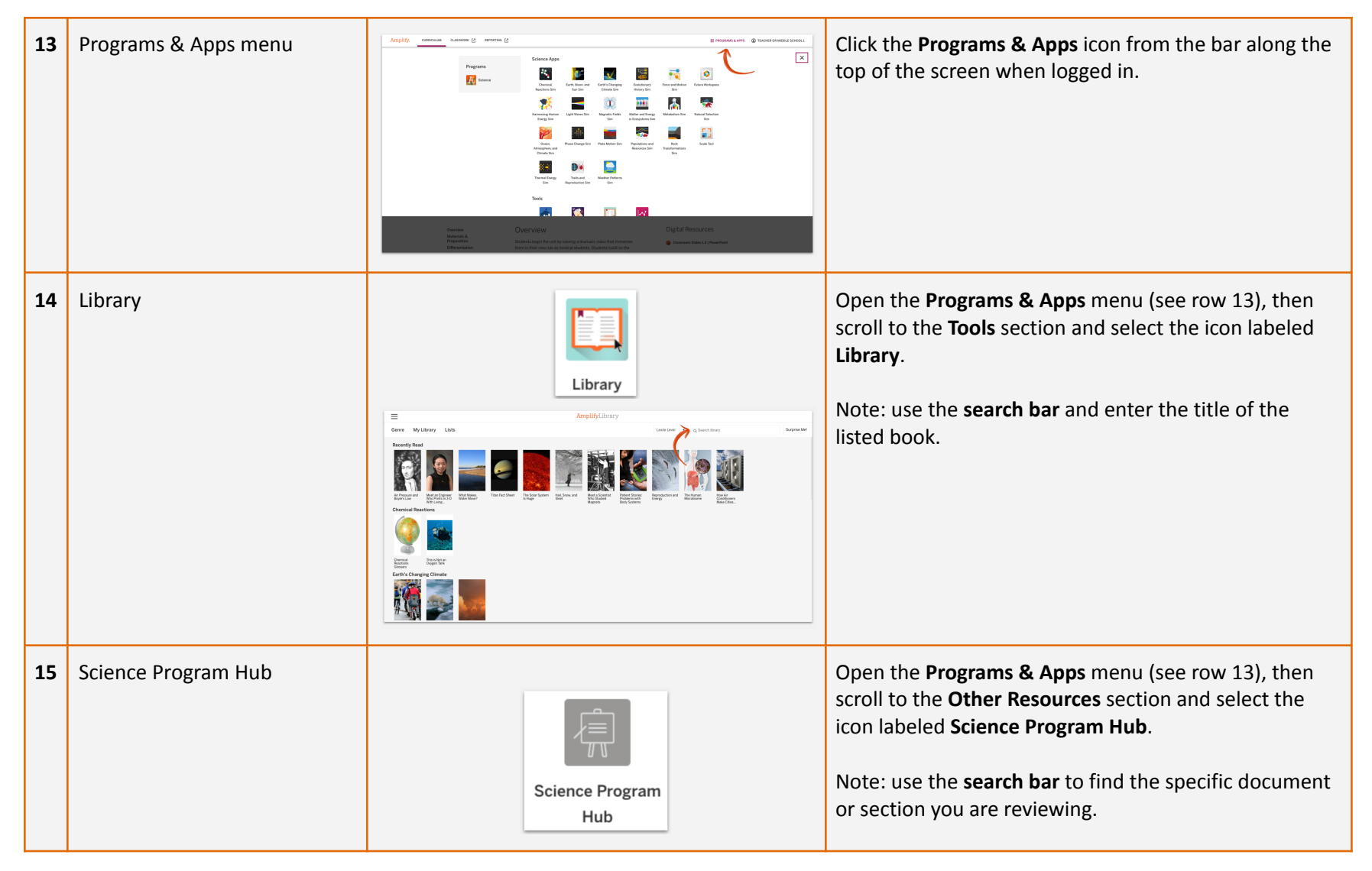

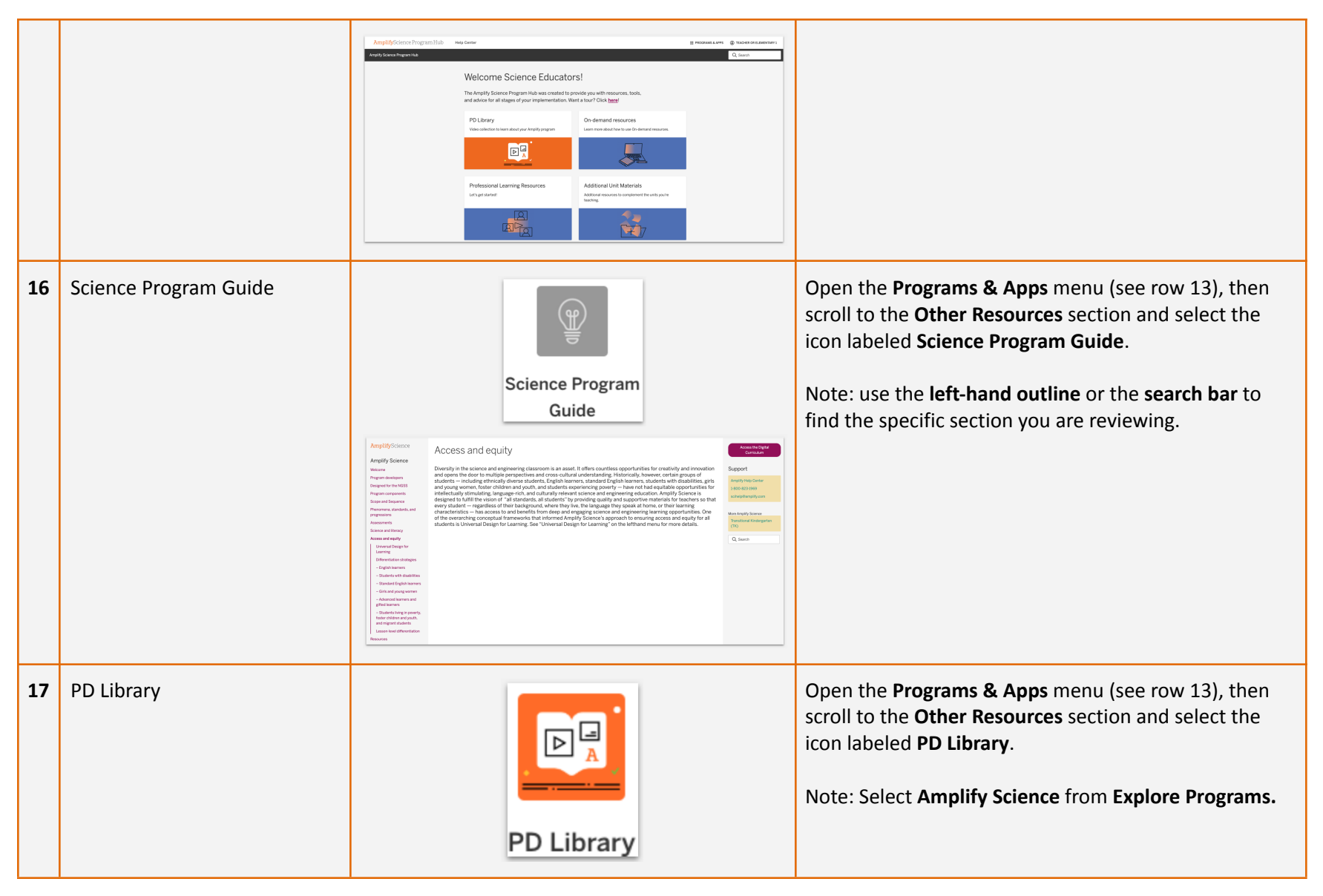

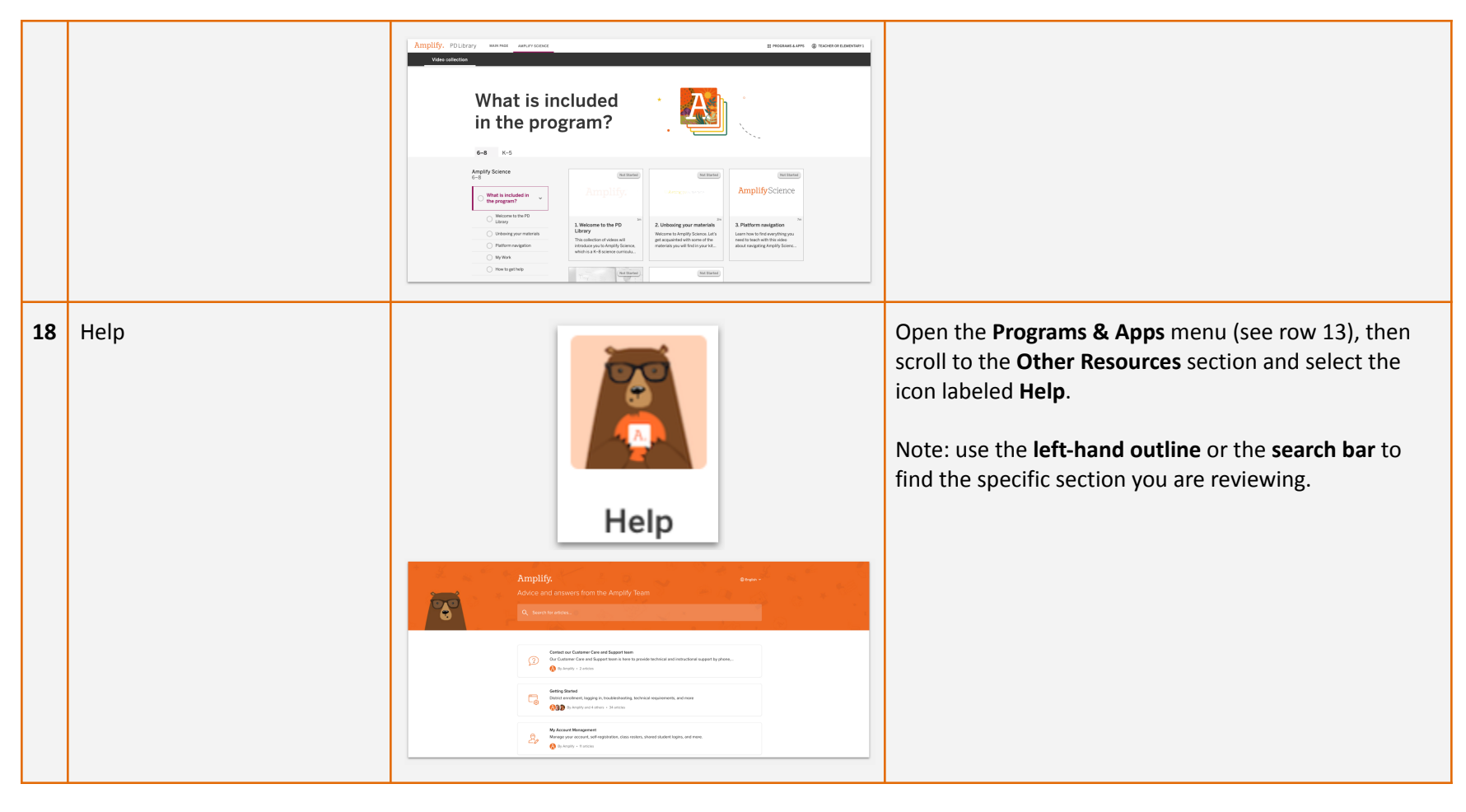